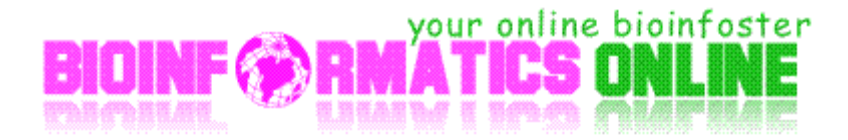

Regular Expression is the heart of Perl Programming; this Cheat List is being prepared in order to help the biologist working on huge Genomes and Protein sequences.

I need you valuable comments on info@bioinformaticsonline.com

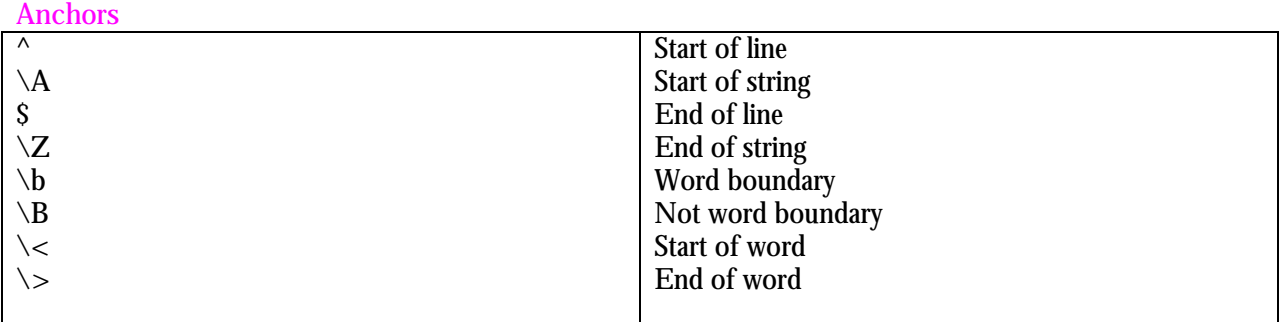

#### **Character Classes**

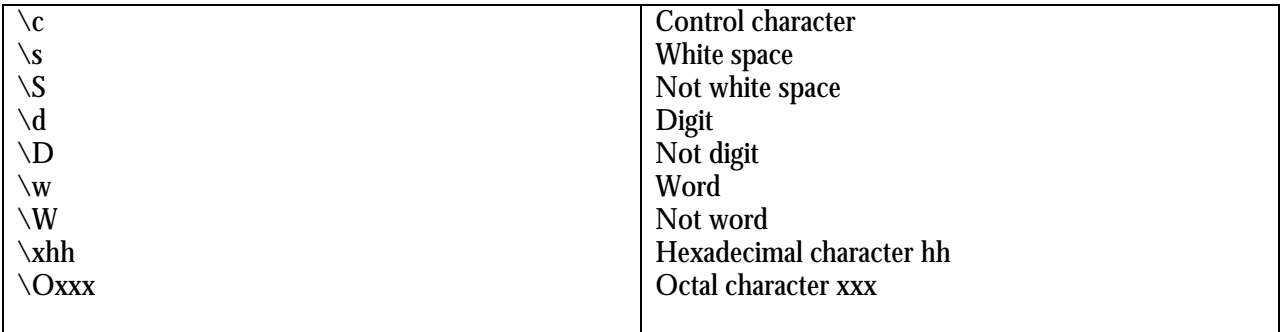

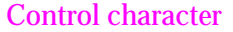

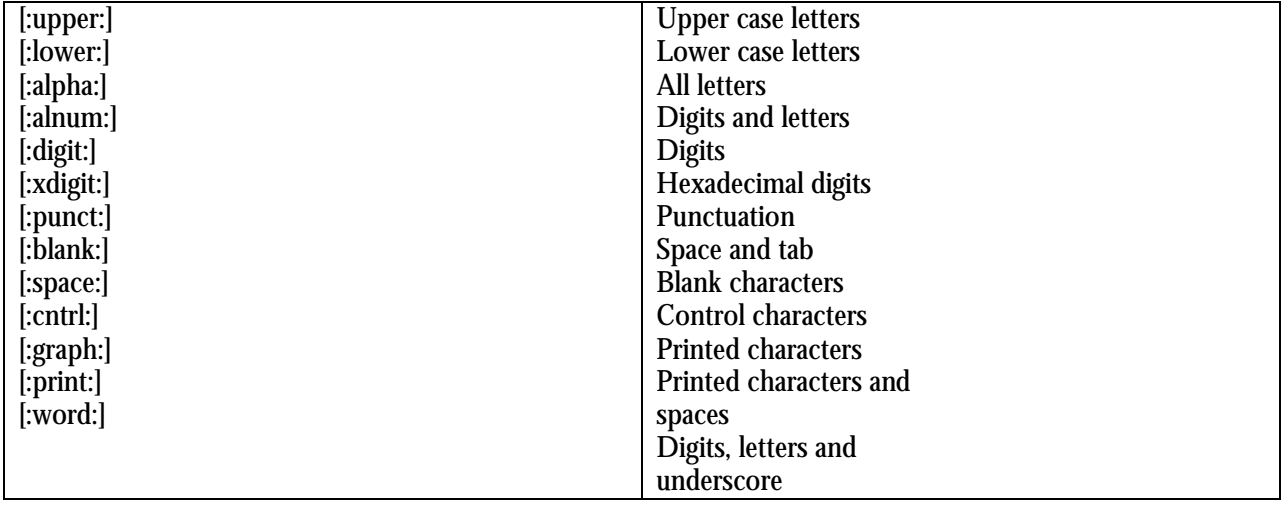

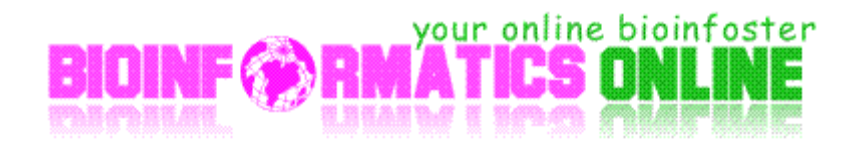

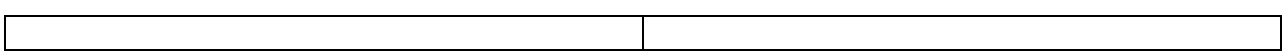

#### **Assertions**

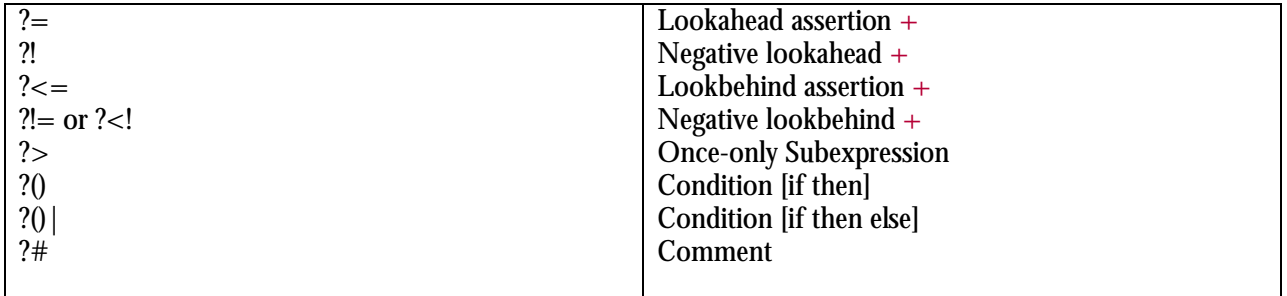

# **Sample Patterns**

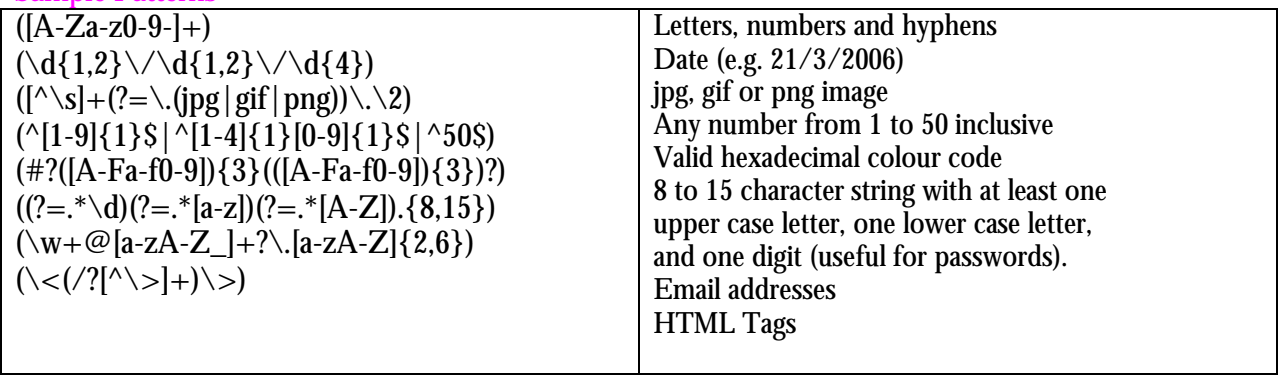

### **Quantifiers**

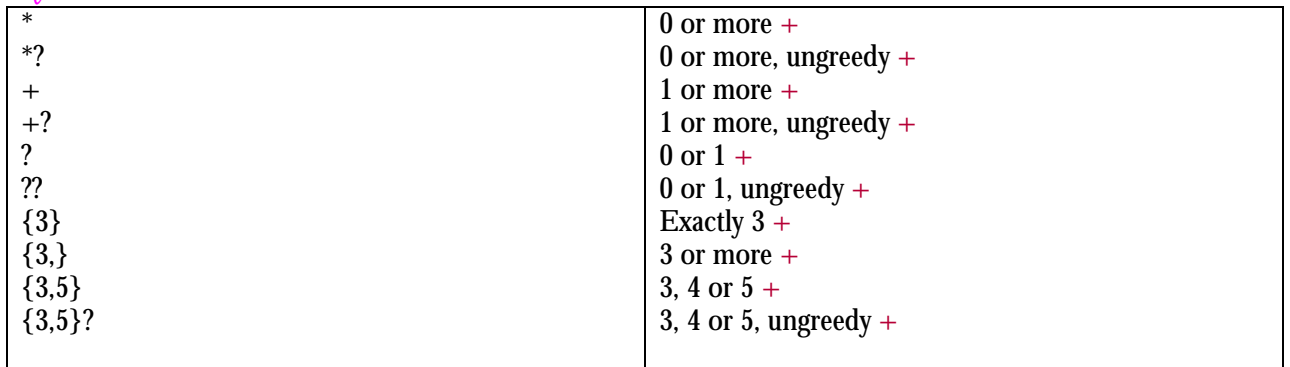

## **Ranges**

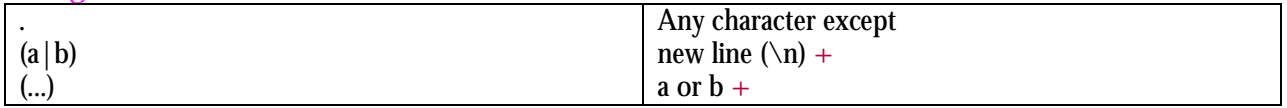

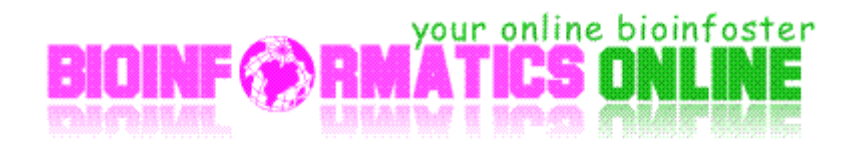

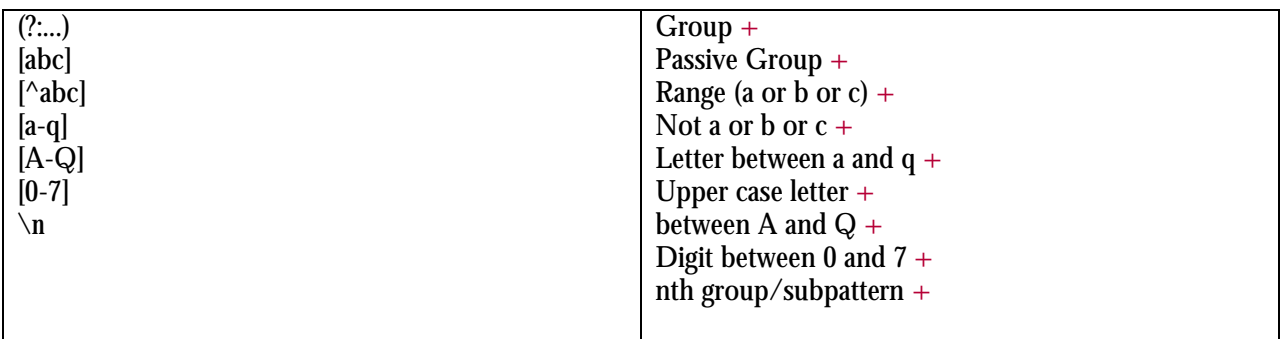

#### **Special Characters**

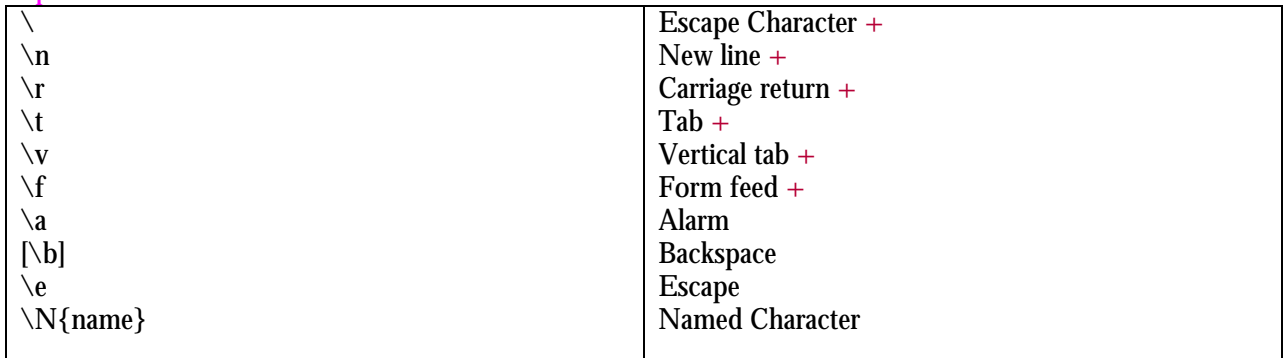

### **Pattern Modifiers**

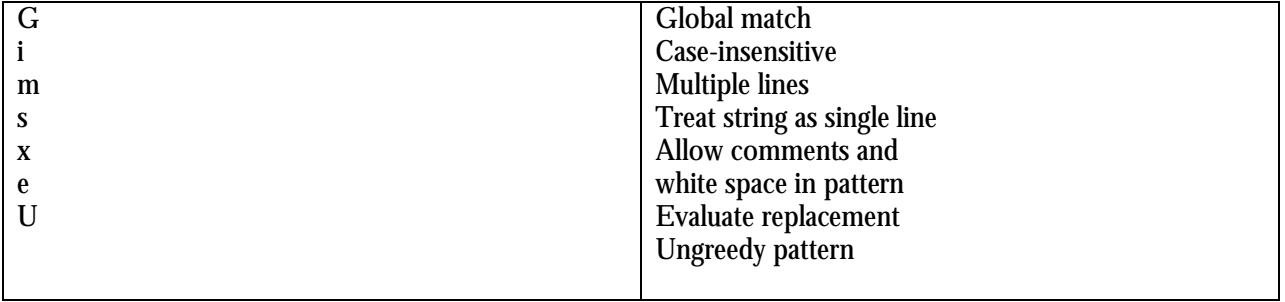

# **Special Characters**

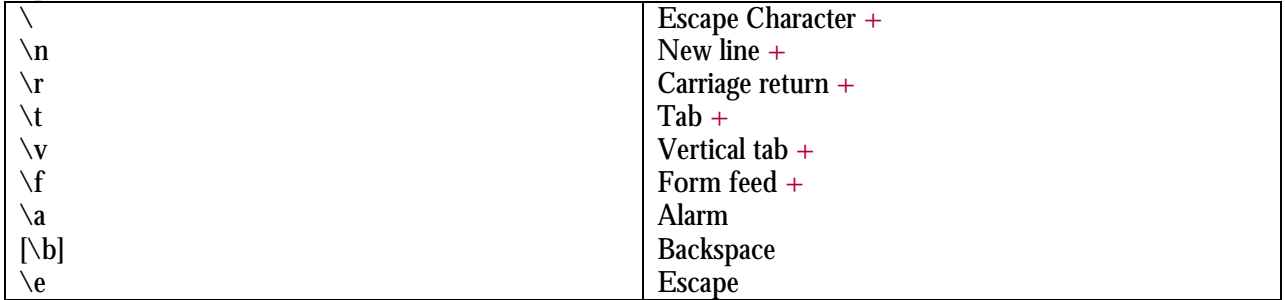

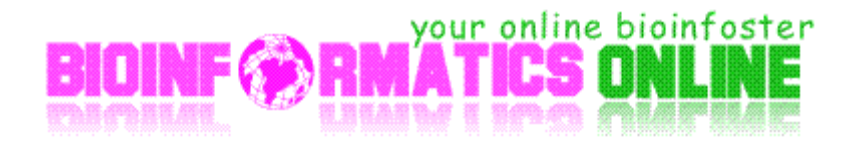

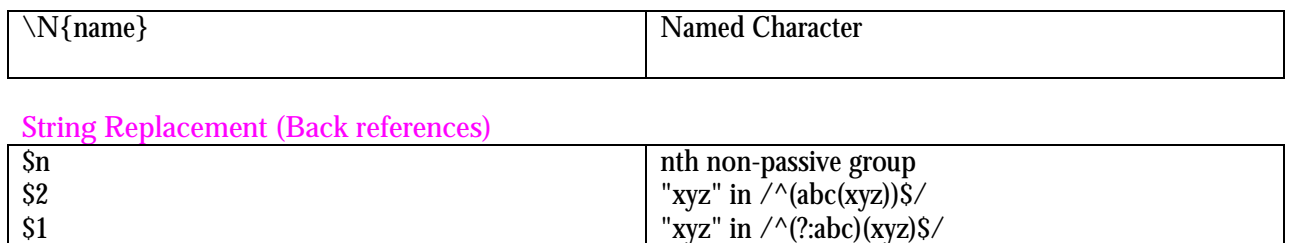

Before matched string After matched string Last matched string Entire matched string Entire input string

Literal "\$"

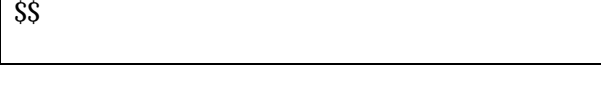

## **Metacharacters (must be escaped)**

\$`  $\check{s}$ '  $$+$ \$&  $\delta_-$ 

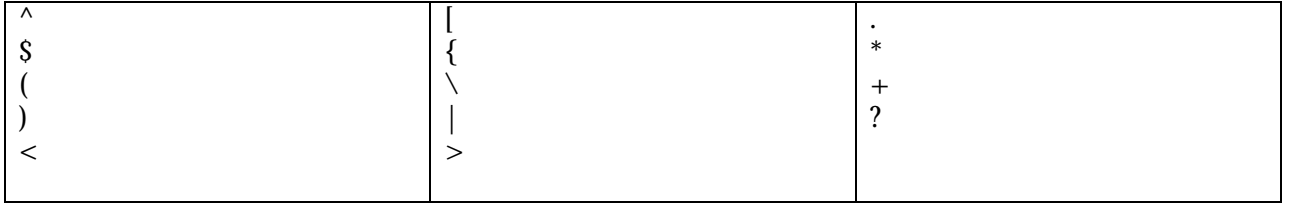

**Sorry, but I do not have time to provide free answers to questions about Perl and Bioperl.** (I'm busy trying to make a living!) So please don't e-mail your questions to me.

# Enjoy the beauty of Biological Programming with Perl.